## **Processes**

#### Creating and using multiple processes

#### 12

### **Fork**

- The fork system call creates a duplicate of the currently running program.
- The duplicate (child process) and the original (parent process) both proceed from the point of the fork with exactly the same data.
- The only difference is the return value from the fork call.

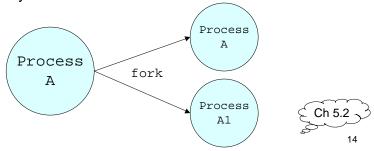

#### **Process State**

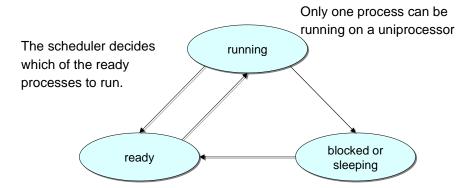

A process is ready if it could use the CPU immediately.

A process is blocked if it waiting for an event (I/O, signal)

13

# Fork example

```
int main ()
{
    pid_t pid;
    pid = fork();
    if (pid < 0) {
        perror("fork()");
    } else if (pid > 0) {
        printf("parent\n");
    } else { /* pid == 0 */
        printf("child\n");
    }
    return 0;
}
```

#### Fork: PIDs and PPIDs

- System call: int fork(void)
  - If fork() succeeds it returns the child PID to the parent and returns 0 to the child;
  - If fork() fails, it returns -1 to the parent (no child is created) and sets errno
- Related system calls:
  - int getpid() returns the PID of current
    process
  - int getppid() returns the PID of parent process (ppid of 1 is 1)

## When fork() fails

- There is a limit to the maximum number of processes a user can create.
- Once this limit is reached, subsequent calls to fork() return -1.

16

# fork() properties

- Properties of parent inherited by child:
  - UID, GID
  - controlling terminal
  - CWD, root directory
  - signal mask, environment, resource limits
  - shared memory segments
- Differences between parent and child
  - PID, PPID, return value from fork()
  - pending alarms cleared for child
  - pending signals are cleared for child

# Fork example

17

```
int i;
pid_t pid;

i = 5;
printf("%d\n", i);
pid = fork();

if (pid > 0)
   i = 6; /* only parent gets here */
else if (pid == 0)
   i = 4; /* only child gets here */
printf("%d\n", i);
```

18 19

# Fork Example

#### Original process (parent)

```
int i; pid_t pid;
i = 5;
printf("%d\n", i);
/* prints 5 */
pid = fork();
/* pid == 677 */
if (pid > 0)
    i = 6;
else (pid == 0)
    i = 4;
printf("%d\n", i);
/* prints 6 */
```

#### Child process

```
int i; pid_t pid;
i = 5;
printf("%d\n", i);

pid = fork();
/* pid == 0 */
if (pid > 0)
    i = 6;
else if (pid == 0)
    i = 4;
printf("%d\n", i);
/* prints 4 */
```

20

# PID/PPID Example

21

#### **Process Termination**

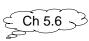

- Orphan process:
  - a process whose parent is the init process (PID 1) because its original parent died before it did.
- Terminating a process: exit()
- Every normal process is a child of some parent, a terminating process sends its parent a SIGCHLD signal and waits for its termination status to be accepted.
- The Bourne shell stores the termination code of the last command in \$?.

## wait()

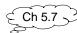

- · System call to wait for a child
  - pid\_t wait(int \*status)
- A process that calls wait() can:
  - block (if all of its children are still running)
  - return immediately with the termination status of a child (if a child has terminated and is waiting for its termination status to be fetched)
  - return immediately with an error (if it doesn't have any child processes.)

#### **Zombies**

- A zombie process:
  - a process that is "waiting" for its parent to accept its return code
  - a parent accepts a child's return code by executing wait()
  - shows up as Z in ps -a
  - A terminating process may be a (multiple) parent; the kernel ensures all of its children are orphaned and adopted by init.

### wait and waitpid

- wait() can
  - block
  - return with termination status
  - return with error
- If there is more than one child wait() returns on termination of any children
- waitpid can be used to wait for a specific child pid.
- waitpid also has an option to block or not to block

24

25

# wait and waitpid

- waitpid has an option to block or not to block
- pid\_t waitpid(pid, &status, option);
   if pid == -1 → wait for any child
  - if option == WNOHANG  $\rightarrow$  non-blocking
  - if option == 0  $\rightarrow$  blocking
- waitpid(-1, &status, 0);
   is equivalent to wait(&status);

# **Example of wait**

```
#include <sys/types.h>
#include <sys/wait.h>
int main() {
  int status;
  if(fork() == 0) exit(7); /*normal*/
  wait(&status); prExit(status);
  if(fork() == 0) abort(); /*SIGABRT*/
  wait(&status); prExit(status);
  if(fork() == 0) status /= 0; /*FPE*/
  wait(&status); prExit(status);
  return 0;
}
```

# prExit.c

#### **Exec**

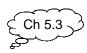

- The exec system call replaces the program being run by a process by a different one.
- The new program starts executing from the beginning.
- On success, exec never returns, on failure, exec returns -1.

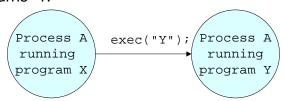

28

29

31

# Exec example

#### Program X

```
int i = 5;
printf("%d\n", i);
exec("Y");
printf("%d\n", i);
```

#### Program Y

```
printf("hello\n");
```

# exec properties

- New process inherits from calling process:
  - PID and PPID, real UID, GID
  - controlling terminal
  - CWD, root directory, resource limits
  - pending signals
  - pending alarms

30

#### exec()

#### • Six versions exec():

# Processes and File Descriptors

- File descriptors are handles to open files.
- They belong to processes not programs.
- They are a process's link to the outside world.

32

33

#### FDs preserved across fork and exec

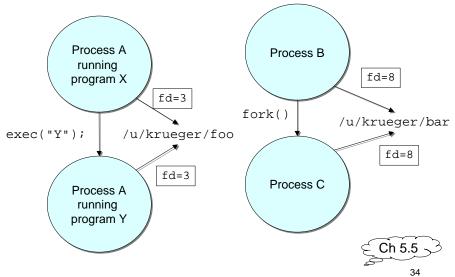

# **Initializing Unix**

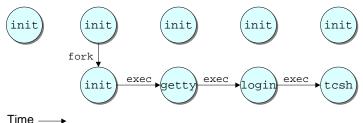

- See "top", "ps -aux" to see what's running
- The only way to create a new process is to duplicate an existing process. Therefore the ancestor of all processes is init with pid = 1
- The only way to run a program is with exec

## How csh runs commands

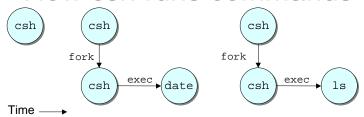

- When a command is typed, csh forks and then execs the typed command.
- After the fork, file descriptors 0, 1, and 2 still refer to stdin, stdout, and stderr in the new process.
- By convention, the executed program will use these descriptors appropriately.

36

## How csh runs

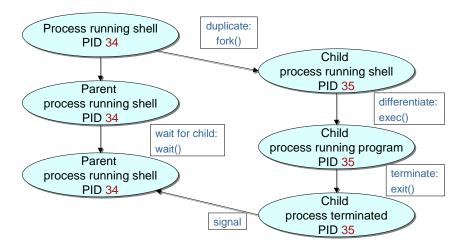

37